## CANCELLING A SUBMISSION **TaskStream**

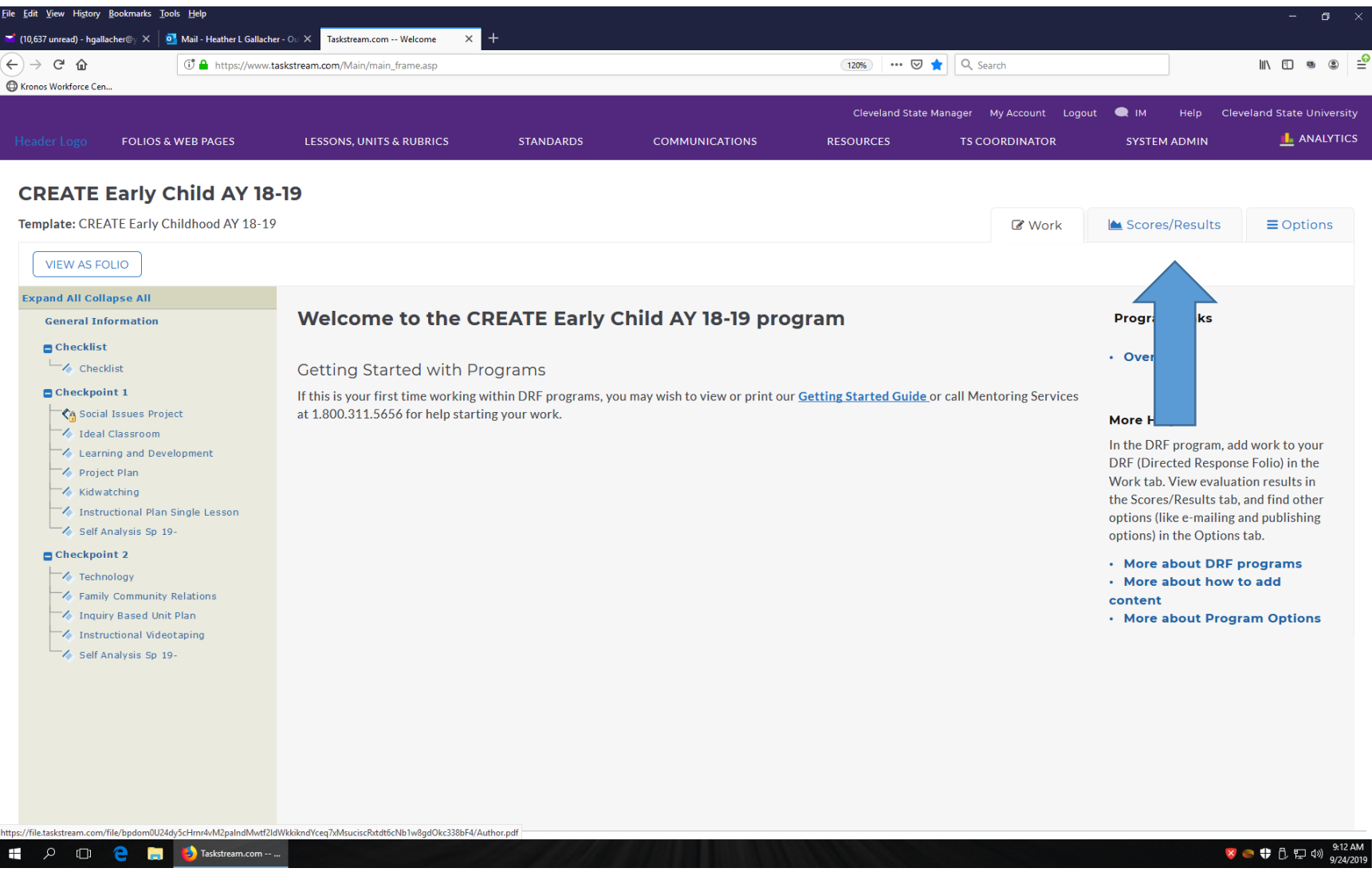

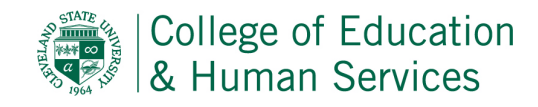

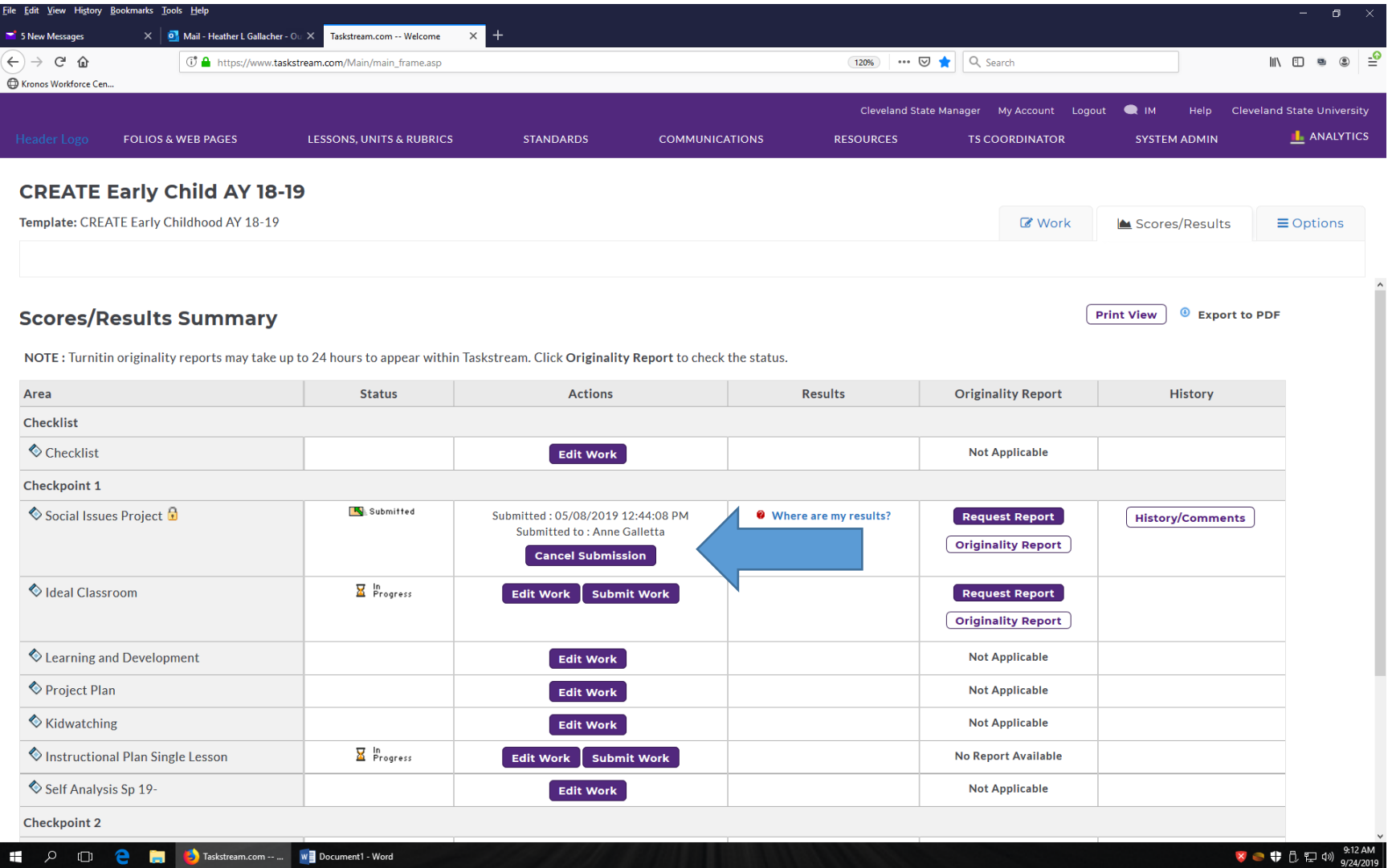

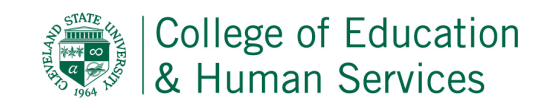

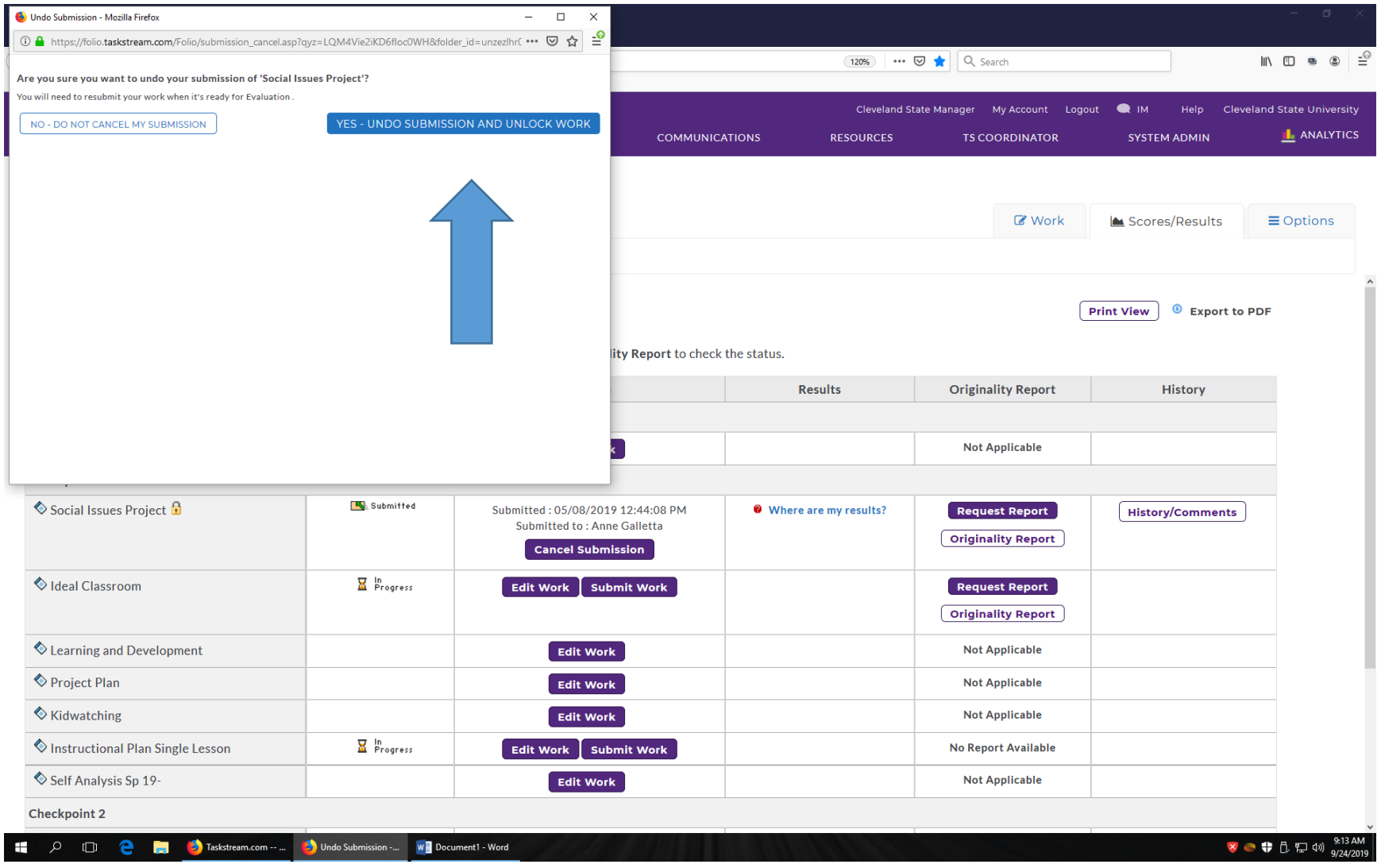

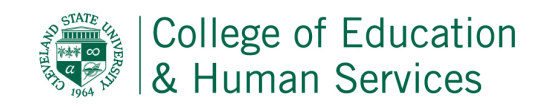

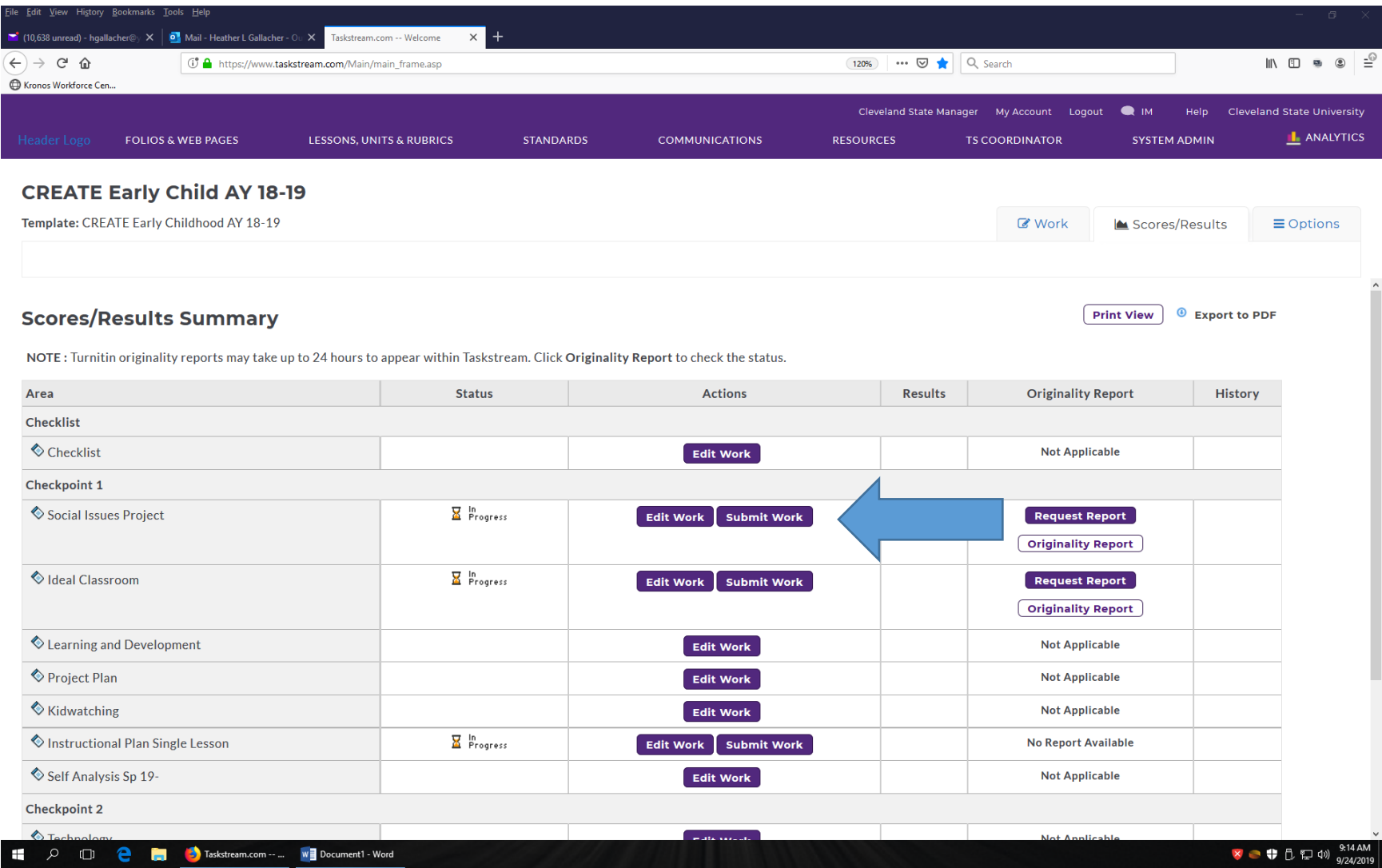

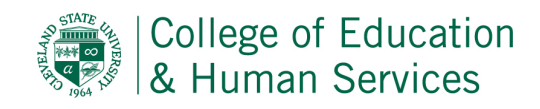